## **difference**

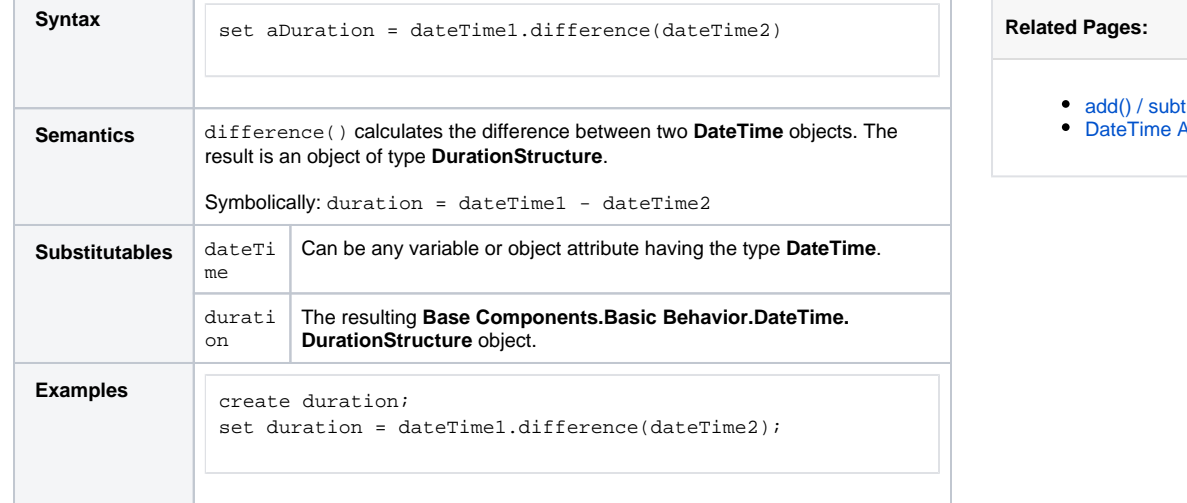

[add\(\) / subtract\(\) Operation](https://doc.scheer-pas.com/display/DESIGNER/add+subtract)

[DateTime Arithmetics](https://doc.scheer-pas.com/display/DESIGNER/Arithmetic+Operations#ArithmeticOperations-DateTimeArithmetics)